# C++ ITERATORS HEAP DATA STRUCTURE

Problem Solving with Computers-II

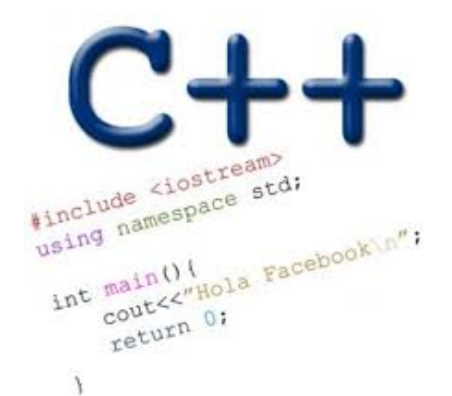

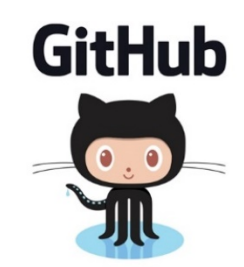

# C++STL

• The C++ Standard Template Library is a very handy set of three built-in components:

- Containers: Data structures
- Iterators: Standard way to move through elements of containers
- Algorithms: These are what we ultimately use to solve problems

# C++ Iterators behave like pointers

**}**

•

• Let's consider how we generally use pointers to parse an array

**10 20 25 30 46 50 55 60**

```
void printElements(int arr[], int size) {
    int* p= arr; 
  for(int i=0; i<size; i++) {
         std::cout << *p << std::endl;
         ++p;
 }
```
- We would like our print "algorithm" to also work with other data structures
- E,g Linked list or BST

#### Can a similar pattern work with a BST? Why or Why not?

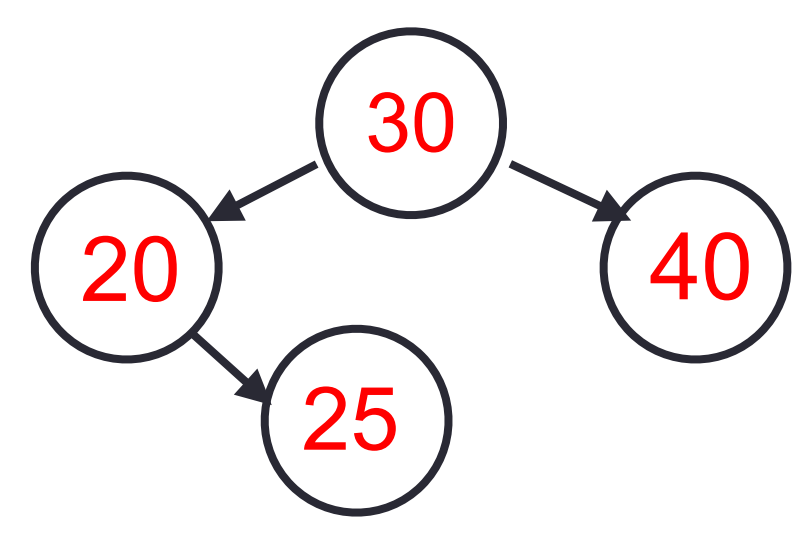

**void printElements(set<int>& s) {**

 **\_\_\_\_\_\_\_\_\_\_\_\_\_\_\_\_\_\_\_\_\_\_\_\_\_\_\_\_\_//How should we define p?**

```
 for(int i=0; i<s.size(); i++) {
```

```
 std::cout << *p << std::endl;
```
 **++p;**

 **}** 

**}**

## Iterators are objects that behave like pointers

**set<int> s; //insert keys 20, 30, 35, 40**

**\_\_\_\_\_\_\_ = s.find(25);**

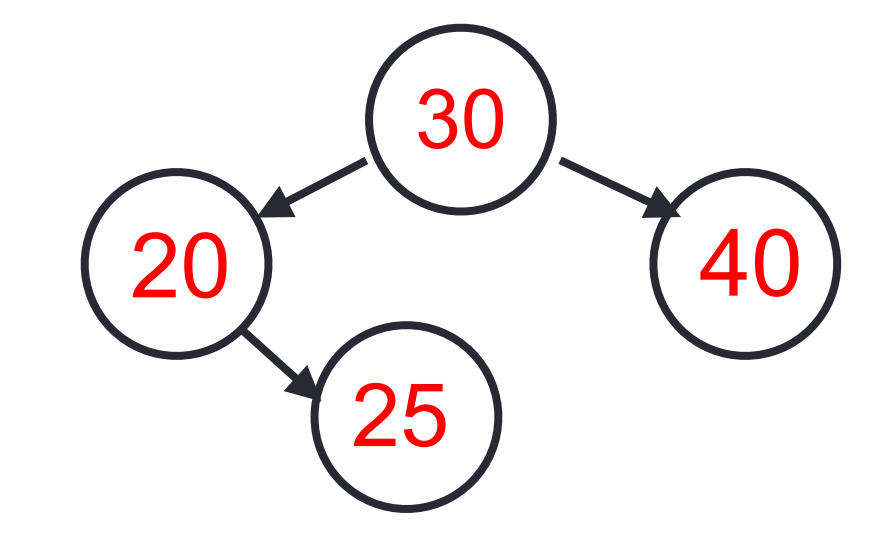

• "it" is an iterator object which can be used to access data in the container sequentially, without exposing the underlying details of the class

```
set<int> s;
//insert keys 20, 30, 35, 40
set<int>::iterator it;
it = s.find(25);
cout<<*it;
```
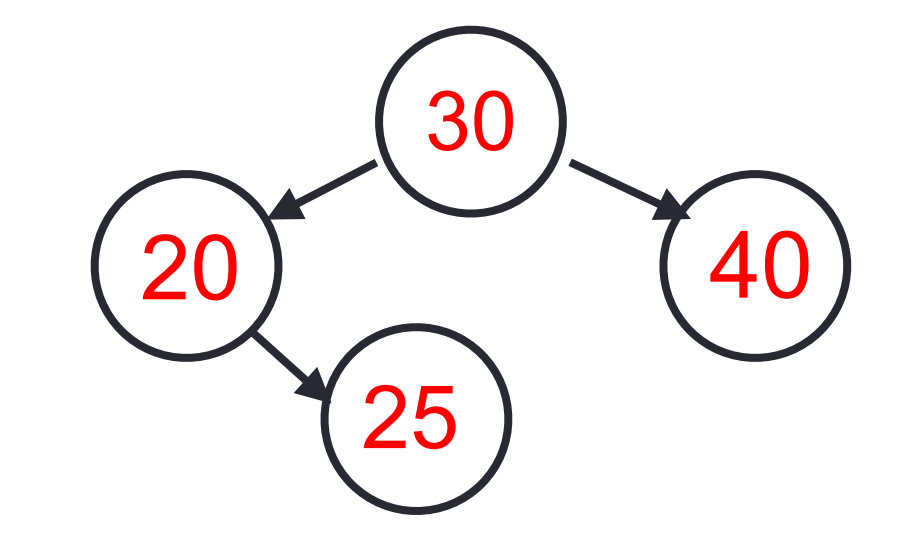

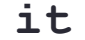

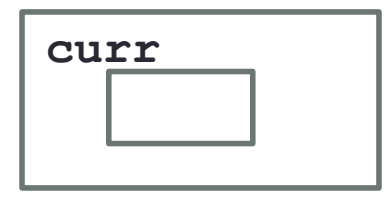

• "it" is an iterator object which can be used to access data in the container sequentially, without exposing the underlying details of the class

```
set<int> s;
```

```
//insert keys 20, 30, 35, 40
```

```
set<int>::iterator it;
```

```
it = s.find(25);
```
**cout<<\*it;**

**it++;**

```
curr
                                                             it
Which operators that must be overloaded for the iterator type?
A. *B. ++
C. < <D. All of the above
E. Only A and B
```
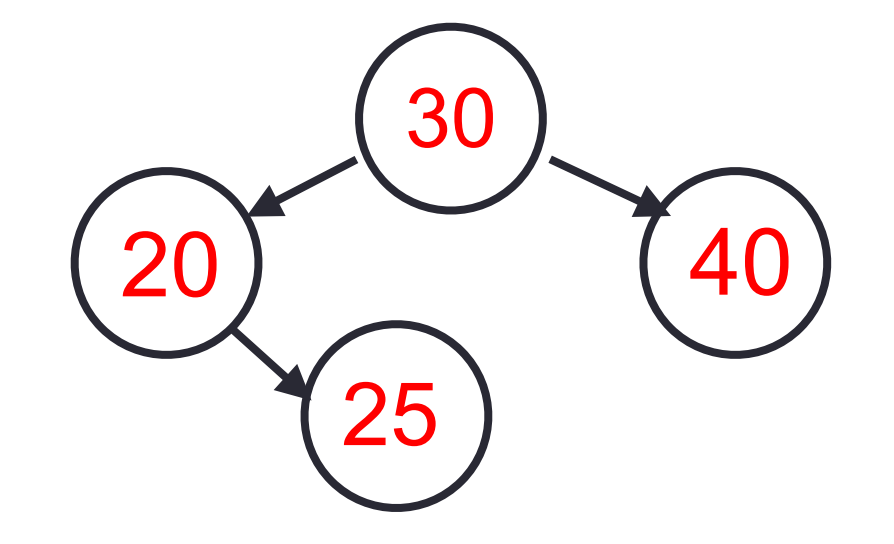

# C++ Iterators

```
void printElements(set<int>& s) {
   set<int>::iterator it = s.begin();
   set<int>::iterator en = s.end();
   while(it!=en){
         std::cout << *it <<" ";
         it++;
 } 
   cout<<endl;
}
```
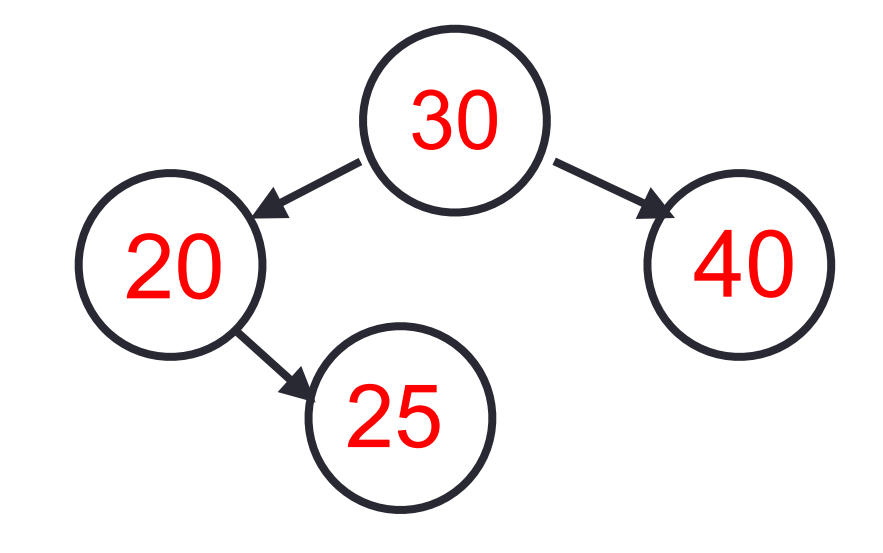

## C++ shorthand: auto

```
void printElements(set<int>& s) {
   auto it = s.begin();
   auto en = s.end();
   while(it!=en){
         std::cout << *it <<" ";
         it++;
   } 
   cout<<endl;
}
```
## Finally: unveiling the range based for-loop

```
void printElements(set<int>& s) {
   for(auto item:s){
         std::cout << item <<" ";
   } 
  cout<<endl;
}
```
# PA02 Learning Goal

# - Get familiarized with the STL documentation - Select among available data structures

**Check out the member functions of set and vector <https://www.cplusplus.com/reference/set/set/set/>**

**<https://www.cplusplus.com/reference/vector/vector/?kw=vector>**

**The complexity of each of the member functions is provided: <https://www.cplusplus.com/reference/set/set/find/>**

# New data structure: Heap

- Clarification
	- *heap*, the data structure is not related to *heap,* the region of memory
- What are the operations supported?
- What are the running times?

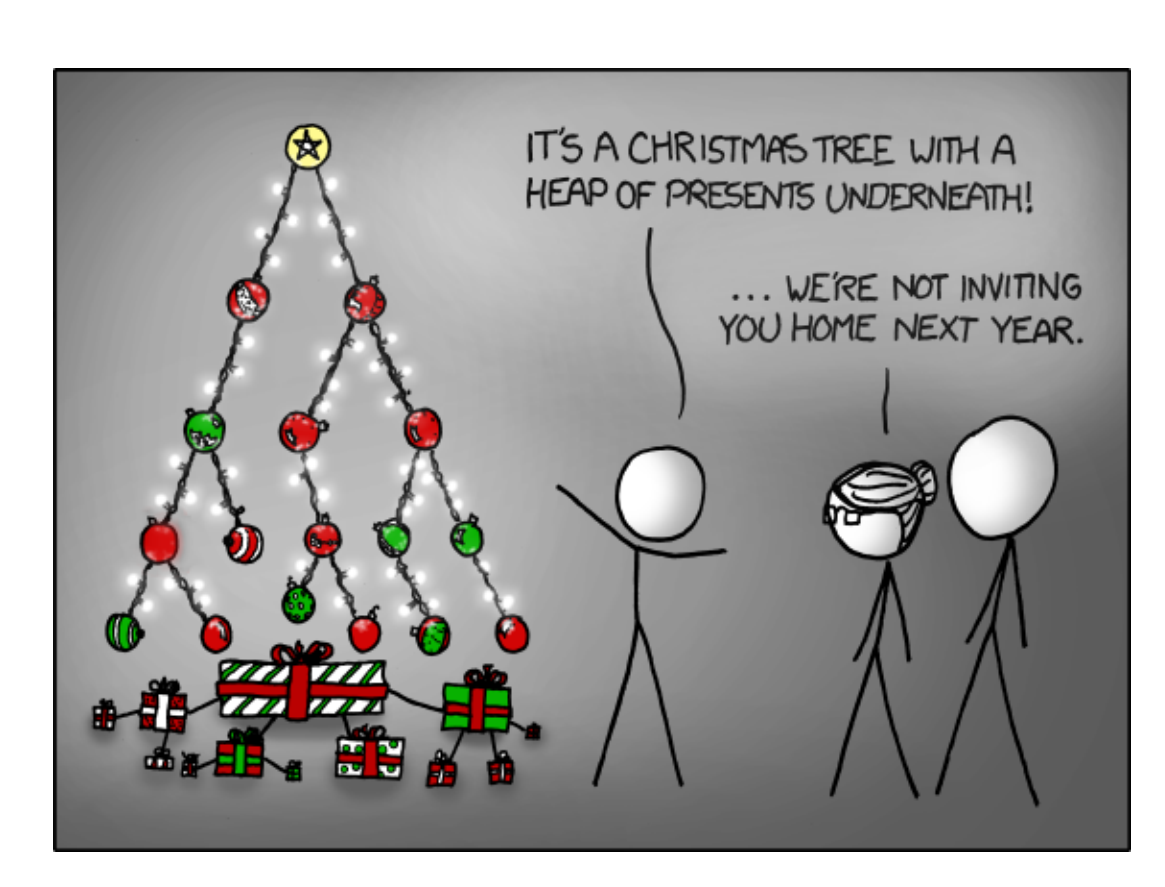

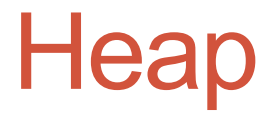

#### Min-Heaps Max-Heap BST

- Insert :
- Min:
- Delete Min:
- Max
- Delete Max

#### **Applications:**

- Efficient sort
- Finding the median of a sequence of numbers
- Compression codes

**Choose heap if you are doing repeated insert/delete/(min OR max) operations**

# std::priority queue (STL's version of heap)

**A C++ priority\_queue is a generic container, and can store any data type on which an ordering can be defined: for example ints, structs (Card), pointers etc.**

**#include <queue>** priority queue<int> pq;

#### **Methods:**

- **\*** push() //insert
- **\*** pop() //delete max priority item
- **\*** top() //get max priority item
- **\*** empty() //returns true if the priority queue is empty
- **\*** size() //returns the number of elements in the PQ
- You can extract object of highest priority in O(log N)
- To determine priority: objects in a priority queue must be comparable to each other

#### STL Heap implementation: Priority Queues in C++

**What is the output of this code?**

```
priority_queue<int> pq; 
pq.push(10); 
pq.push(2); 
pq.push(80); 
cout<<pq.top(); 
pq.pop(); 
cout<<pq.top(); 
pq.pop(); 
cout<<pq.top(); 
pq.pop();
```
**A.10 2 80 B.2 10 80 C.80 10 2 D.80 2 10 E. None of the above**

### std::priority queue template arguments

```
template < 
      class T,
      class Container= vector<T>, 
      class Compare = less <T> 
      > class priority_queue;
```
The template for priority\_queue takes 3 arguments:

- 1. Type elements contained in the queue.
- 2. Container class used as the internal store for the priority queue, the default is **vector<T>**
- 3. Class that provides priority comparisons, the default is **less**

std::priority queue template arguments

**//Template parameters for a max-heap**  priority queue<int, vector<int>, std::less<int>> pq;

**//Template parameters for a min-heap** priority queue<int, vector<int>, std::greater<int>> pq;

## Comparison class

• Comparison class: A class that implements a function operator for comparing objects

```
class compareClass{ 
        bool operator()(int& a, int & b) const {
               return a>b; 
 } 
  };
```
#### Comparison class

```
class compareClass{ 
        bool operator()(int& a, int & b) const {
               return a>b; 
 } 
  };
```

```
int main(){ 
     compareClass c; 
 cout<<c(10, 20)<<endl; 
B.0 
}
                              What is the output of this code? 
                              A.1 
                              C.Error
```
STL Heap implementation: Priority Queues in C++

```
priority queue<int, vector<int>, cmp> pq;
  pq.push(10); 
  pq.push(2); 
  pq.push(80); 
  pq.top();
  pq.pop(); 
  pq.top();
  pq.pop(); 
  cout<<pg.top();
  pq.pop(); 
 class cmp{ 
         bool operator()(int& a, int & b) const {
                return a>b; 
 } 
  }; 
                      Output:
                      pq is a _____heap
```